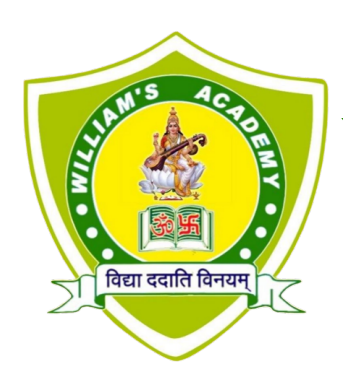

#### **William's Academy** ||�ी|| **senior secondary school**

## Session 23-24 SYLLABUS

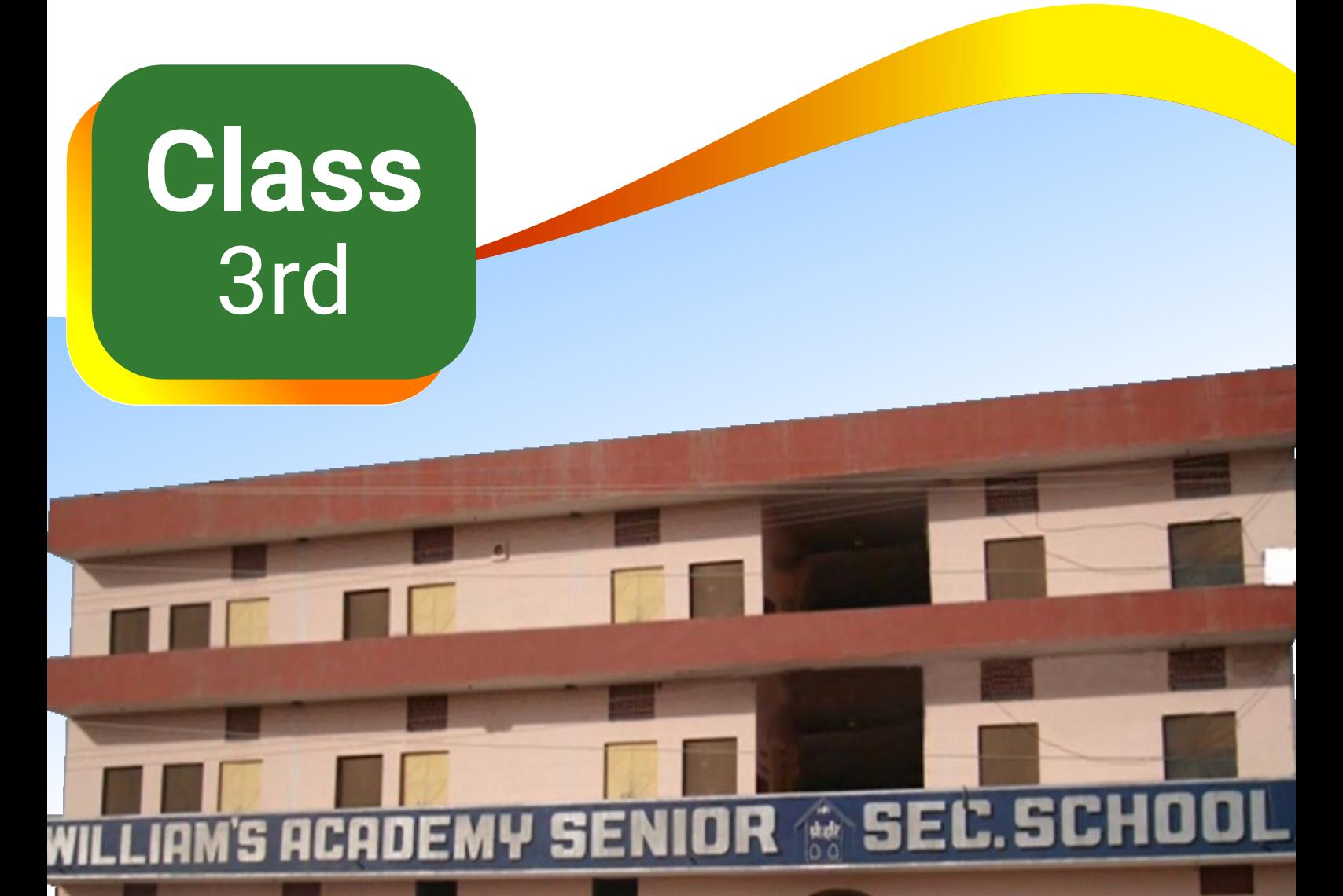

#### **A Genius is not born but made**

Shaileecenter

#### **Formative Assessment 1**

## **English**

- UNIT 1 Everyday Things
- UNIT 2 The Lark's Nest
- UNIT 3 The first butterflies
- UNIT 4 The Perfect score

#### **Grammar** -

- $\begin{array}{c}\n\bullet & \bullet & \bullet & \bullet & \bullet \\
\bullet & \bullet & \bullet & \bullet & \bullet & \bullet\n\end{array}$  • UNIT 1 – Alphabetical Order
	- UNIT 2 Sentence
	- UNIT 3 Questions
	- UNIT 4 Capital letters and full stop.
	- UNIT 25 Comprehension
	- UNIT 26– Composition (Paragraph writing )

## **Hindi**

- पाठ 1 तब याद तुम्हारी <mark>आती है।</mark>
- पाठ 2 आ<mark>म का</mark> मौसम।
- पात 3 पवित्र गंगा।

#### �हदी **2**

- पाठ 1 भाषा <mark>और व्याकरण।</mark>
- पाठ 2 व<mark>र्ण</mark>माला
- पाठ 11 शब्द <mark>भंडार</mark>
- पात 15 पत्<mark>र लेखन।</mark>
- पाठ 18 चित्र <mark>व</mark>र्णन

## **Maths**

- Chapter 1 Numbers and Numerators
- Chapter 2 Addition
- Chapter 3 Subtraction (Ex. From 3a to 3e)

## **Computer**

• Chapter 1 – Computer System

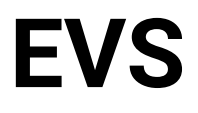

- Chapter  $1 My family$
- Chapter 2 Special People
- Chapter 3 Shelter
- Chapter 4 Plants around us

## **GK**

- Ch  $1 -$  New city name
- Ch 2 Our national flag
- Ch 3 India talks
- Ch 4 Famous places of worship
- Ch 5 Festivals of India
- Ch 6 Spice it up
- Ch 7 Terrific trees

#### **Drawing**

विद्या ददाति विनयम

- 1 The camel ride.
- 2. Peacock (Hand tracing)
- 3. A dancing peacock
- 4. Tiger.
- 5. Deer
- 6. Dressed up for school
- 7. Making a beautiful tie.
- 8. Proportion in drawing.
- 9. Our eyes (Pencil shading).

#### **Formative Assessment 2**

## **English**

- UNIT 5 The friendly giant
- UNIT 6 Mirror on the wall
- UNIT 7 Akbar, Birbal come from heaven

#### **Grammar –**

- UNIT 5 Comma
- $\cdot$  UNIT 6 Nouns
- UNIT 7 Nouns: Common and proper nouns
- UNIT 8 Nouns: Singular and plural
- UNIT 9 Nouns: Male or Female
- UNIT 25 Comprehension
- UNIT 26– Composition (Writing-Letter, Paragraph, Picture Composition)

## **Hindi**

- पाठ <mark>4 चाणक्य की चतुराई</mark>
- पाठ 5 कुछ काम करो
- पाठ 6 गडरि<mark>या</mark> बना <mark>राजकुमार</mark>

#### �हदी **2**

- पात 3 <mark>शब्द और वाक्य</mark>
- पाठ 4 संज्ञा.
- पाठ 11 शब्द भं<mark>डार</mark>
- पात 15 पत्र लेखन
- पात 18 चित्र <mark>व</mark>र्णन

#### **Maths**

- Chapter 3 Subtraction (Ex. From 3e to 3g & Worksheet)
- Chapter 4 Multiplication
- Chapter 5 Division

### **Computer**

- Chapter 2 Hardware and Software
- Chapter 3 Computer Network

### **EVS**

- Chapter 5 About leaves
- Chapter 6 The friends who surprise us
- Chapter 7 Little friends around us

### **GK**

- Ch 8 Our useful animals
- Ch 9 Amazing animal facts
- Ch 10 Amazing nests
- Ch  $11 I$  am hungry
- Ch 12 Famous Airports
- Ch 13 Let's check in
- Ch 14 Seven wonders of the world

## **Drawing**

विद्या ददाति विनयम

- 10 . Pencil shading
- 11. We are friends
- 12. Sketch of a man's face
- 13. Sketch of a woman's face
- 14. Your smiling face..
- 15. A dog's face
- 16. The fox and the crow
- 17. A tree (Knife-painting technique).
- 18. A paper penguin

### **Summative Assessment 1**

## **English**

- UNIT 1 Everyday things
- $\cdot$  UNIT 6 Mirror on the wall
- UNIT 8 The land of storybooks
- UNIT 9 Abu Ali
- UNIT 10 Lions
- UNIT 11 Soccer fun

#### **Grammar** –

- UNIT 2 Sentences
- UNIT 8 Nouns: Singular and plural
- $\cdot$  UNIT 10 The's
- UNIT 11 Adjectives
- UNIT 12 Comparisons
- UNIT 13 Pronouns
- UNIT 24 Understanding word better
- UNIT 25 Comprehension
- UNIT 26– Composition (Writing-Letter, Paragraph, Picture Composition)

## **Hindi**

पाठ 3 पवित्र गं<mark>गा</mark>। पाठ 7 टोपीवाला और बंदर पाठ 8 क्रिकेट का खेल पाठ 9 दो बैलों की क<mark>था</mark> वेद्या ददा पाठ 10 प्लास्टिक प्रदूषण पात 11 सोलोमन की समझदारी हिंदी  $2$ पाठ  $4$  संज्ञा. पाठ 5 �लग पाठ 6 वचन पाठ 7 सर्वनाम पाठ 11 शब्द भंडार पाठ 12 मुहावरे पाठ 13 अपिठत ग�ांश पाठ 16 अनुच्छेद लेखन पाठ 17 कहानी लेखन पाठ 19 बातचीत या संवाद ।

## **Maths**

- Chapter 2 Addition
- Chapter 4 Multiplication
- Chapter 5 Division
- Chapter 6 Fractions
- Chapter 7 Geometry (Ex. From 7a to 7b )
- Chapter 8 Money

#### **Computer**

- Chapter 1 Computer System
- Chapter 3 Computer Network
- Chapter 4 Operating System (Windows)
- Chapter  $5 -$  Fun with Paint

#### **EVS**

- Chapter 3 Shelter
- Chapter  $8$  The Birds
- Chapter 9 What do animals eat
- Chapter 10 We are related
- Chapter 11 Games we play
- Chapter 12 Work we do

#### Ch 15 – Amusement parks **GK**

- Ch 16 Flags, Capitals & Currencies
- Ch 17 Anal<mark>ogy and classificatio</mark>n
- Ch 18 Pattern
- Ch 19 Alphabet test
- $Ch$  20 Coding decoding
- Ch 21 Ranking
- Ch 22 Our attitudes and values
- Ch 23 Two friends
- Ch 24 Developing social skills

## **Drawing**

- 19. Twin penguins
- 20. Hand impressions
- 21. A clown and his whistle
- 22. Making a paper whistle.
- 23. Dress of a joker
- 24. Grapes are sour (Thumb impressions)
- 25. Creating pictures by thumb impressions
- 26. Skating.
- 27. Driving

### **Formative Assessment 3**

## **English**

- UNIT 12 Gopala
- UNIT 13 I'm building a rocket

#### **Grammar** –

- UNIT 14 Articles a, an, the
- UNIT 15 Verbs
- $\cdot$  UNIT 16 Am, Is, Are
- UNIT 17 Have, Has, Had
- UNIT 25 Comprehension
- UNIT 26- Composition (Writing-Letter, Paragraph, Picture Composition)

### **Hindi**

- पात**ा**2 होली
- पात <mark>1</mark>3 <mark>शहीद भगत सिंह</mark>
- पात 14 <mark>आगरा</mark> की सैर

#### �हदी **2**

- पाठ 8 विशे<mark>षण</mark>
- पाठ 9 क्रिया
- पाठ 11 <mark>शब्द भ</mark>ंडार
- पात 15 प<mark>त्र</mark> लेखन
- पाठ 18 चि<mark>त्र</mark> वर्णन

## **Maths**

- Chapter 9 Measures of time
- Chapter 10 Measures of length

#### **Computer**

- $\cdot$  Chapter 5 Fun with Paint
- Chapter 6 Advance SCRATCH Programming

#### **EVS**

- Chapter 13 Creative skills
- Chapter 14 Food from plants and animals
- Chapter 15 Cooking

### **GK**

- Ch 25 Decision making thinking skills
- Ch 26 Emotional skills
- Ch 27 Abbreviations
- Ch 28 Different hand movements
- Ch 29 Anagram
- Ch 30 Panchatantra stories
- Ch 31 Collective nouns

# **Drawing**<br>28. The sun (Paper craft)

विद्या ददाति विनयम

- 
- 29. Shapes of the moon (Pencil shading)
- 30. Cobbler cobbler mend my shoes
- 31. Twinkle twinkle little star
- 32. Baby's blanket (Blow-painting technique).
- 33. Cat and owl
- 34. A paper cat.
- 35. Summer fruit
- 36. Winter vegetable.

### **Summative Assessment 2**

# **English**

- 
- UNIT 15 A lesson to learn
- UNIT 16 Seven at one blow
- UNIT 17 A speck of stardust
- UNIT 18 The committed learner
- UNIT 8 The land of story books
- UNIT 3 The first butterflies

#### **Grammar** –

- UNIT 3 Questions
- $\cdot$  UNIT  $8$  Singular and plural
- UNIT 14 Articles
- $\cdot$  UNIT 16 Am, Is, Are
- UNIT 17 Have, Has, Had
- UNIT 18 Was, Were
- UNIT 19 Short forms
- $\cdot$  UNIT 20 Adverbs
- UNIT 21 Prepositions
- UNIT 22 Conjunctions
- UNIT 23 Interjections
- UNIT 25 Comprehension
- UNIT 26– Composition (Writing-Letter, Paragraph, Picture Composition)

## **Hindi**

- पाठ 13 शहीद भगत सिंह
- पाठ 15 चतुर व्<mark>या</mark>पारी
- पाठ 16 दर्द
- पाठ 17 दयालु सिद्धार्थ
- पाठ 18 लेखनी की आत्मकथा
- पाठ 19 चांद का हट

#### �हदी **2**

- पाठ 8 िवशेषण
- पाठ 9 क्रिया
- पाठ 10 अशु�� शोधन
- पाठ 11 शब्द भंडार
- पाठ 12 विराम चिन्ह
- पाठ 13 मुहावरे
- $\cdot$  पाठ 14 अपठित गद्यांश
- पाठ 16 अनुच्छेद लेखन
- पाठ 17 कहानी लेखन
- पाठ 19 बातचीत का। संवाद

## **Maths**

- Chapter 6 Fractions
- Chapter 7 Geometry
- Chapter 9 Measures of time
- Chapter 11 Measures of mass
- Chapter 12 Measures of capacity
- Chapter 13 Data handling

#### **Computer**

- Chapter 4 Operating System (Windows)
- $\cdot$  Chapter 5 Fun with Paint
- Chapter 6 Advance SCRATCH Programming
- Chapter 7 Logo Programming

#### **EVS**

**GK**

- Chapter 14 Food from plants and animals
- Chapter 16 The blue gold
- Chapter 17 Means of transport
- Chapter 18 Communication
- Chapter  $19$  How do you find a place
- $Ch$  32 Hello
- Ch  $33$  Sports facts
- Ch 34 Sports & their kits
- Ch 35 World of music
- Ch  $36$  Shake a leg
- Ch 37 Western dance forms
- Ch  $38$  The solar system
- Ch 39 Our body system
- Ch 40 Special vehicles
- Ch 41 Diet & nutrition
- Ch 42 Yoga: The fun way

- **Drawing** 37. Flowers and leaves (Vegetable impressions).
- 38. A flying bird
- 39. Weaver bird.
- 40. Making a porcupine (Toothpick-pasting)
- 41. Making a pencil stand
- 42. A cargo ship (Knife-painting technique).
- 43. Colouring with dots